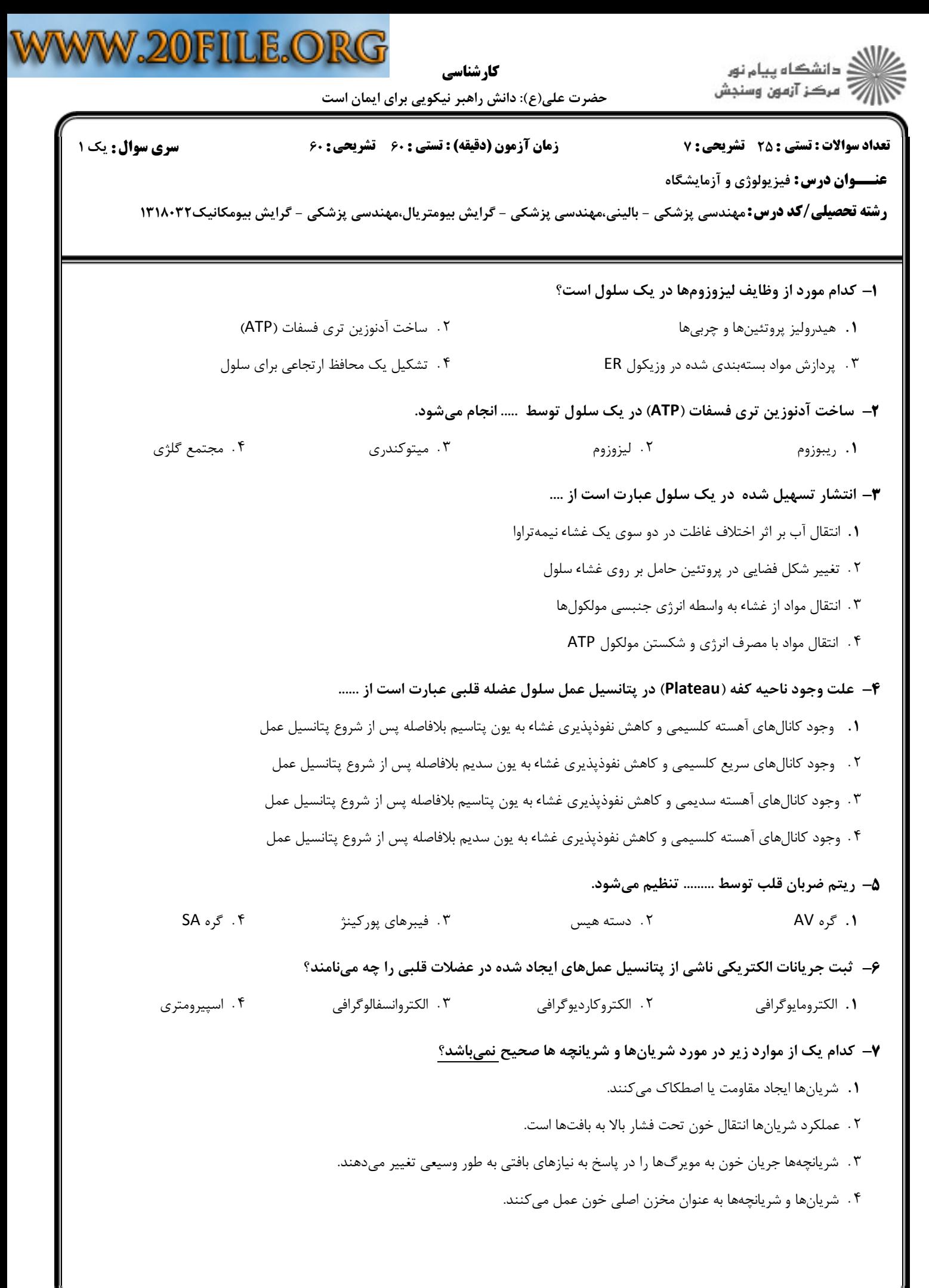

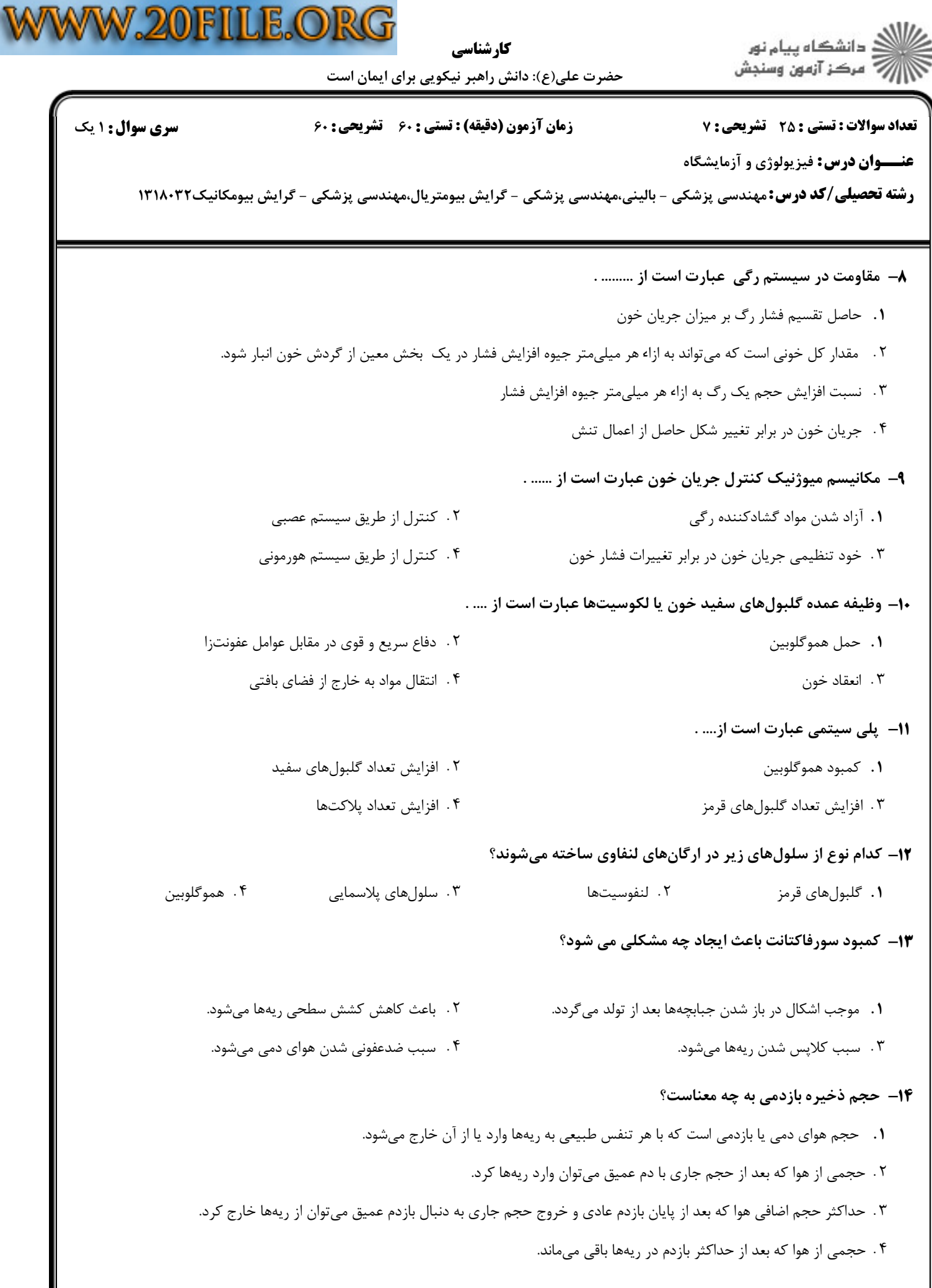

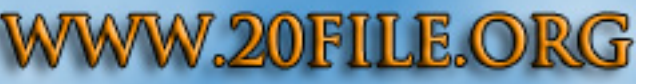

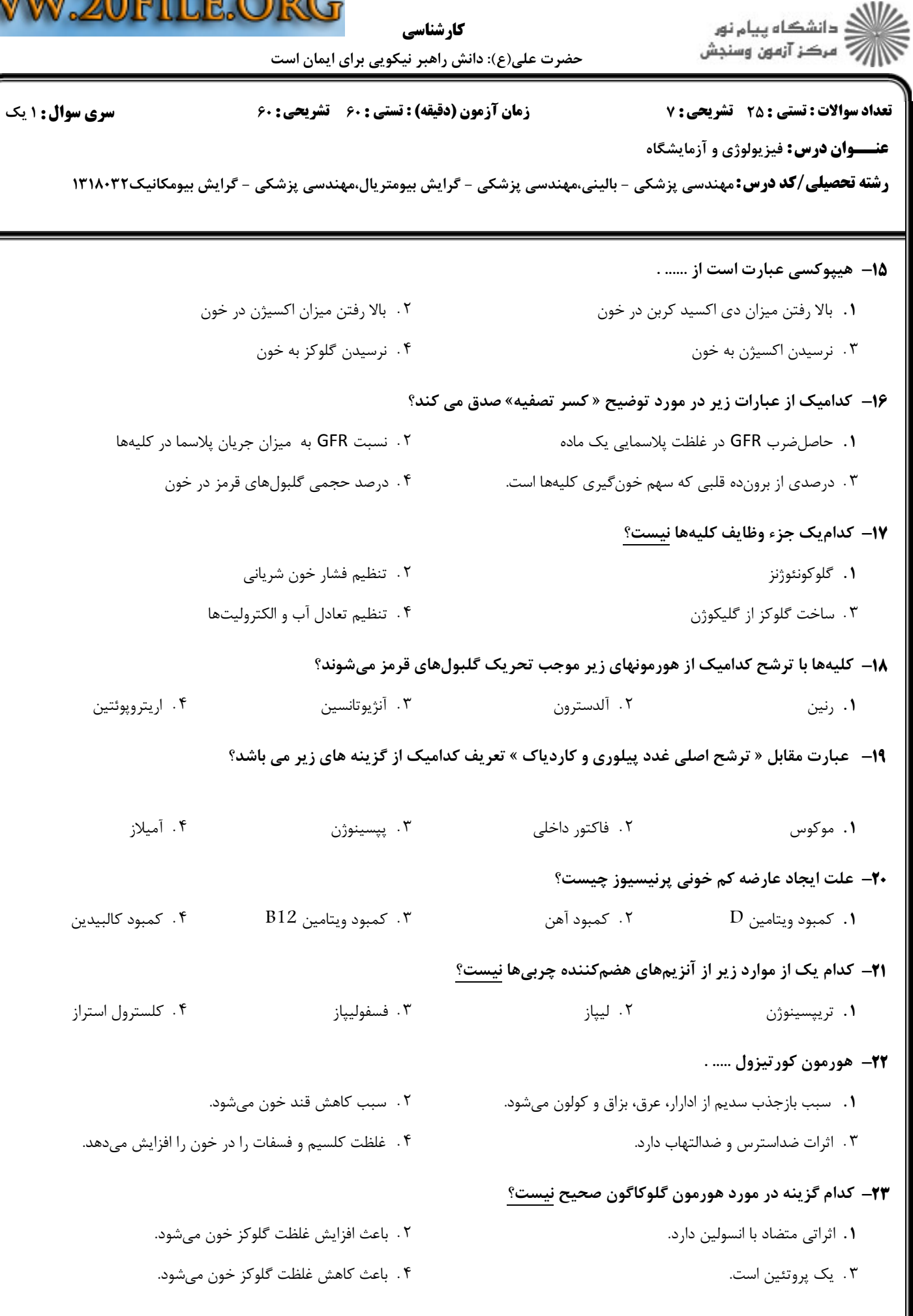

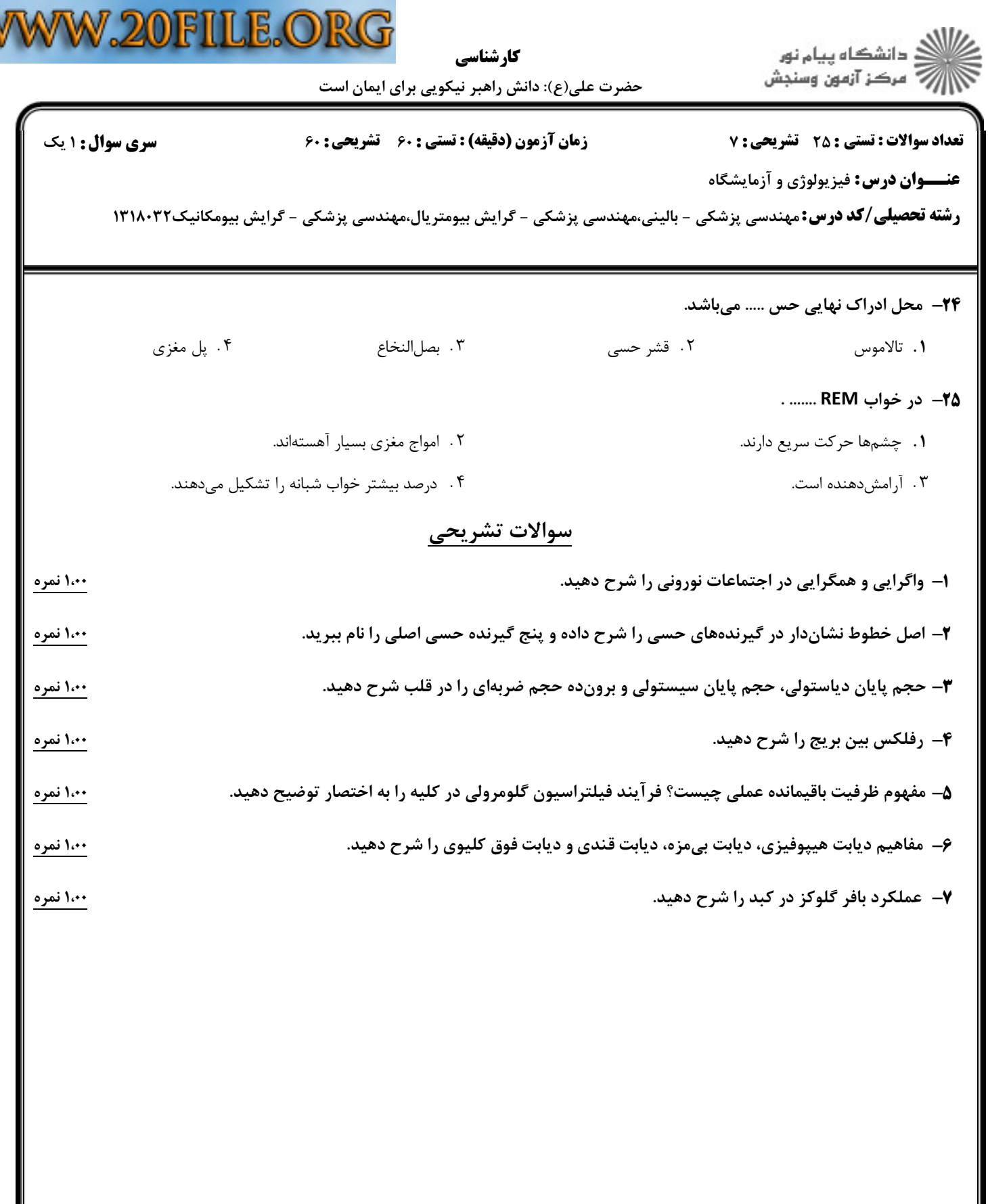

W